# **CPSC STANDS FOR SAFETY**

## **CPSC Recalls Retrieval Web Services Programmers Guide:**

**Recalls and Penalties Database** Recalls and Penalties Database

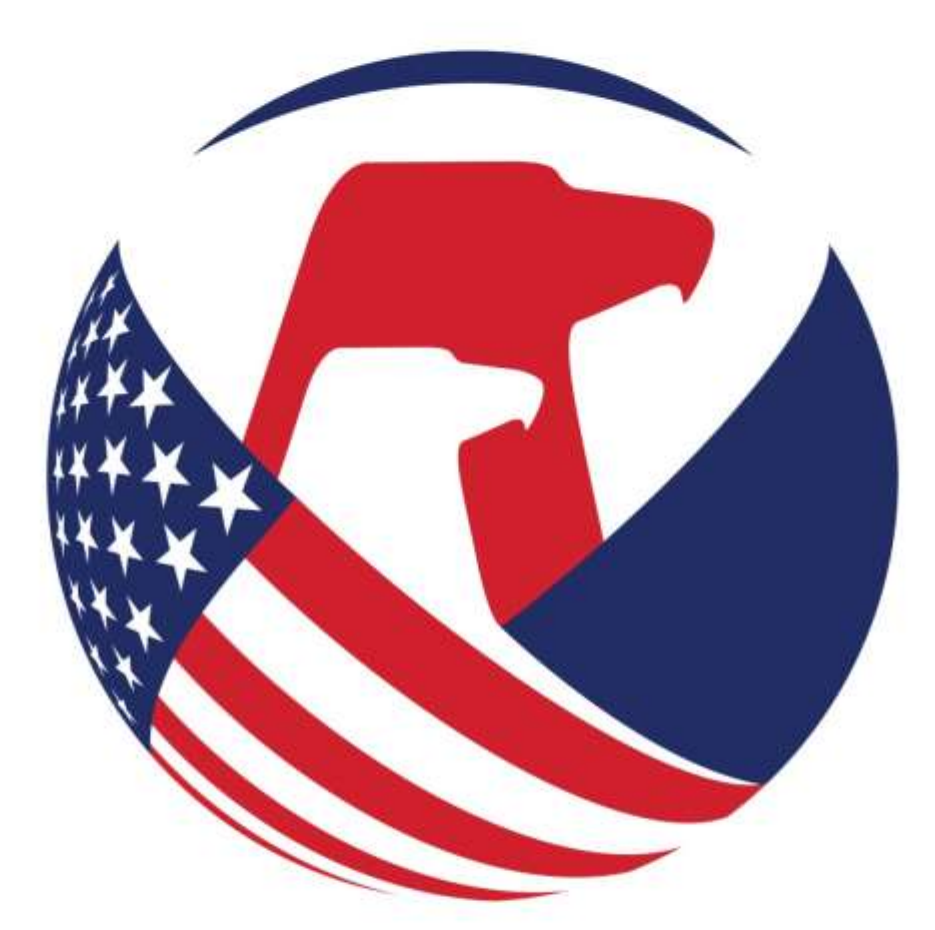

## UNITED STATES OF AMERICA **CONSUMER PRODUCT** SAFETY COMMISSION

\_\_\_\_\_\_\_\_\_\_\_\_\_\_\_\_\_\_\_\_\_\_\_\_\_\_\_\_\_\_\_\_\_\_\_\_\_\_\_\_\_\_\_\_\_\_\_\_\_\_\_\_\_\_\_\_\_\_\_\_\_\_\_\_\_\_\_\_\_\_\_\_

**Version 1.0 March 25, 2015**

### **Table of Contents**

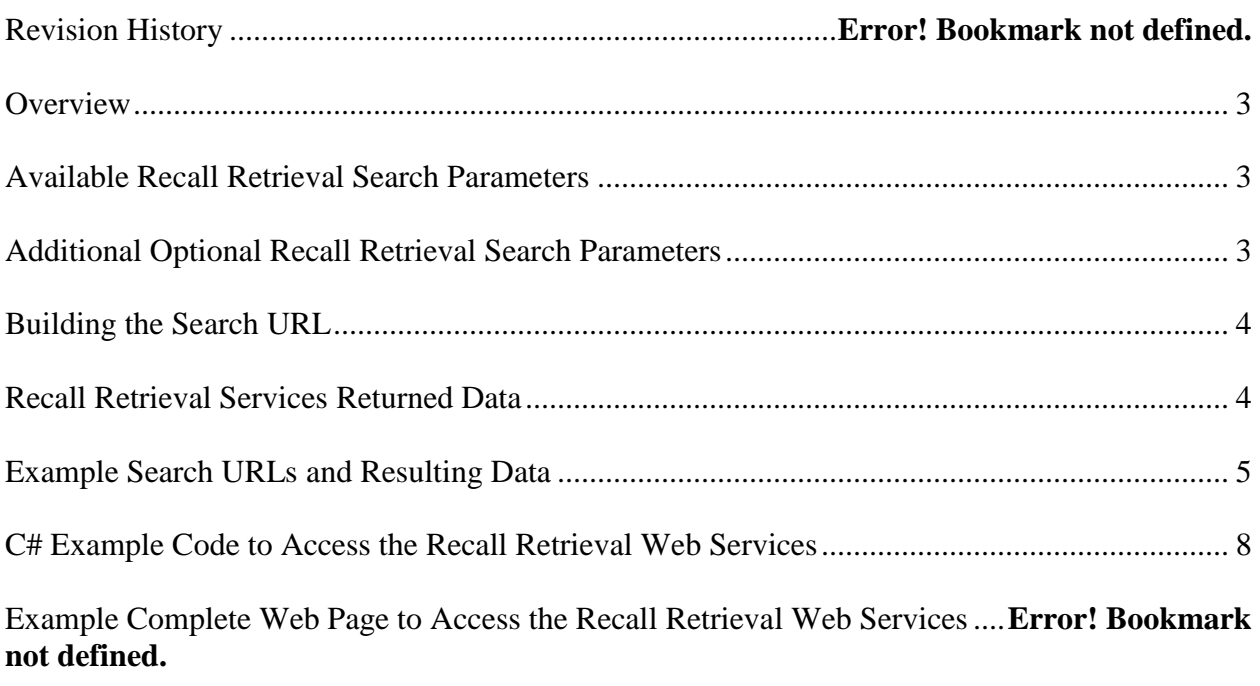

\_\_\_\_\_\_\_\_\_\_\_\_\_\_\_\_\_\_\_\_\_\_\_\_\_\_\_\_\_\_\_\_\_\_\_\_\_\_\_\_\_\_\_\_\_\_\_\_\_\_\_\_\_\_\_\_\_\_\_\_\_\_\_\_\_\_\_\_\_\_\_\_

#### <span id="page-2-0"></span>**OVERVIEW**

This document defines the Recalls Database Web Services System Interface information for the U.S. Consumer Product Safety Commission (CPSC). The CPSC Recall Retrieval Web Services are developed as part of the CPSC Recall Database project. The services are implemented as REST web services and access recall data within a SQL Server 2012 database. As REST services they can be easily accessed in languages such as JavaScript and C#.

The Recall Retrieval web services application resides on the saferproducts.gov servers and is accessed via a URL which **begins with** http://www.saferproducts.gov/RestWebServices/Recall/. This is a publicly available URL. The web services allow users to query the database by specifying various URL parameters.

This document contains a description of available parameters, instructions on how to construct the URL to get the desired resulting data set and sample code for processing the resulting data set.

*Note: Searches by UPC can be problematic for several reasons: CPSC does not have UPCs for every product recalled and companies use and re-use UPCs differently. For these reasons, a search by UPC can lead to false positive or false negative results. Although CPSC provides a Search by UPC method, we strongly recommend using the RecallDescription or ProductName search for more complete and accurate recall information.*

#### <span id="page-2-1"></span>**AVAILABLE RECALL RETRIEVAL SEARCH PARAMETERS**

The Recall retrieval web services perform a case insensitive search for any or all of the following fields using a wildcard search. Data is returned as XML, or optionally as JSON:

RecallNumber RecallDateStart RecallDateEnd LastPublishDateStart LastPublishDateEnd RecallURL RecallTitle ConsumerContact

RecallDescription ProductName ProductDescription ProductModel ProductType RecallInconjunctionCountry ImageURL Injury

ManufacturerCountry UPC Hazard Manufacturer Remedy Retailer

#### <span id="page-2-2"></span>Additional Optional Recall Retrieval Search Parameters

The Recall retrieval web services have the following additional parameters:

 format: provides the output format to return the data. Possible values are XML or JSON. If not specified, the default value is XML.

### <span id="page-3-0"></span>**BUILDING THE SEARCH URL**

The recall web service URL has the following parts:

- Domain and service:
	- · *<http://www.saferproducts.gov/RestWebServices/Recall/>*
- 0 or more parameters as noted below

To instead return non-normalized bar-delimited data format the following can be used:

- Domain and service:
	- · *<http://www.saferproducts.gov/RestWebServices/RecallDelimited/>*
- 0 or more parameters as noted below

The default is to return the results in XML format. Adding &format=JSON to the URL will return the results in JSON format.

#### <span id="page-3-1"></span>**RECALL RETRIEVAL SERVICES RETURNED DATA**

The Recall retrieval web services retrieve 1 of each of the following fields for each recall:

- RecallNumber
- RecallDate
- Description
- URL
- Title
- ConsumerContact
- LastPublishDate

The Recall retrieval web services retrieve 0 or more of the following fields for each recall:

- Products:
	- · Product:
		- Name
		- Description
		- Model
		- Type
		- CategoryID
		- NumberOfUnits
- Inconjunctions:
	- · Inconjunction
		- Country
- Images
	- · Image
		- URL
- $\bullet$  Injuries
	- · Injury
		- Name
- Manufacturers
	- · Manufacturer
- Name
- CompanyID
- ManufacturerCountries
	- · ManufacturerCountry
		- Country
- ProductUPCs
	- · ProductUPC
		- $-$  UPC
- Hazards
	- · Hazard
		- Name
			- HazardTypeID
- Remedies
	- · Remedy
		- Name
- Retailers
	- · Retailer
		- Name
		- CompanyID

#### <span id="page-4-0"></span>**EXAMPLE SEARCH URLS AND RESULTING DATA**

You can view the results of the queries below by clicking the links, or entering into a browser URL.

The URL to get a list of all recalls with title "Child" and description contains "metal" in XML format is:

*[http://www.saferproducts.gov/RestWebServices/Recall?Title=Child&RecallDescription=metal](http://www.saferproducts.gov/RestWebServices/Recall?Title=Child&RecallDescription=metal%20)* 

The URL to get the same list as above but in JSON format is:

*[http://www.saferproducts.gov/RestWebServices/Recall?Title=Child&RecallDescription=metal&f](http://www.saferproducts.gov/RestWebServices/Recall?Title=Child&RecallDescription=metal&format=json) [ormat=json](http://www.saferproducts.gov/RestWebServices/Recall?Title=Child&RecallDescription=metal&format=json)*

An example of one record of the resulting data in XML format for the above query is:

```
<Recall>
        <RecallID>1903</RecallID>
        <RecallNumber>15069</RecallNumber>
       <RecallDate>2015-02-04</RecallDate>
       <Description>
       The die-case metal cars may have sharp edges that pose a laceration hazard.
       </Description>
       \langleURL\ranglehttp://www.cpsc.gov/en/Recalls/2015/Family-Dollar-Stores-Recall-Tough-Treadz-Auto-
       Carrier-Toy-Sets/
       \langle/URL\rangle<Title>
       Family Dollar Stores Recall Tough Treadz Auto Carrier Toy Sets Due to Laceration 
       Hazard
       \langleTitle>
       <ConsumerContact>
```

```
Family Dollar Stores at (800) 547-0359 from 8:30 a.m. to 5 p.m. Monday through 
       Friday or online at www.familydollar.com, then click on Product Recalls in the 
       Help section at the bottom of the page.
       </ConsumerContact>
       <LastPublishDate>2015-02-04</LastPublishDate>
       <Products>
               <Product>
                       <Name>Tough Treadz Auto Carrier</Name>
                       <Description>
                       This recall involves a plastic toy truck with a plastic case that 
                      holds 6 die-cast metal toy cars in assorted colors. The truck is 14 
                       inches long x 3 inches wide x 5 inches high. The cab of the truck 
                       comes in black, blue or red. The package is labeled as "Tough 
                      Treadz Auto Carrier" and has a white sticker in the upper right-
                      hand corner with "$5" and "SKU 1004247" printed in red. The UPC
                      code appears on a label on the back stating "Made in China." The 
                       following UPC codes are included in this recall: 678565114083, 
                      678565114090, 678565114106.
                       </Description>
                       <Model/>
                      <Type>Toy Cars</Type>
                       <CategoryID>2188</CategoryID>
                      <NumberOfUnits>About 254,000</NumberOfUnits>
               </Product>
       </Products>
       <Inconjunctions/>
       <Images/>
       <Injuries>
               <Injury>
               <Name>No reported injuries.</Name>
               </Injury>
       </Injuries>
       <Manufacturers>
               <Manufacturer>
               <Name>Family Dollar Services</Name>
               <CompanyID/>
               </Manufacturer>
       </Manufacturers>
       <ManufacturerCountries>
               <ManufacturerCountry>
                      <Country>China</Country>
               </ManufacturerCountry>
       </ManufacturerCountries>
       <ProductUPCs/>
       <Hazards>
               <Hazard>
                      <Name>
                      The die-cast metal cars can have sharp edges that pose a laceration 
                      hazard.
                      \langle/Name>
                      <HazardTypeID>49</HazardTypeID>
               </Hazard>
       </Hazards>
       <Remedies>
               <Remedy>
                       <Name>
                      rfn-Refund; Consumers should immediately stop using the recalled 
                      toy sets, take them away and return them to any Family Dollar 
                      Stores location for a full refund.
                      </Name>
               </Remedy>
       </Remedies>
       <Retailers>
               <Retailer>
                       <Name>
                       Family Dollar Stores nationwide from September 2014 through 
                      December 2014 for about $5.
                       </Name>
               <CompanyID/>
       </Retailer>
       </Retailers>
</Recall>
```

```
Version 0.1, March 25, 2015 Page 6 Page 6
```
The same recall record in JSON format results in:

[{"RecallID":1903,"RecallNumber":"15069","RecallDate":"2015-02- 04T00:00:00","Description":"The die-case metal cars may have sharp edges that pose a laceration hazard.","URL":"http://www.cpsc.gov/en/Recalls/2015/Family-Dollar-Stores-Recall-Tough-Treadz-Auto-Carrier-Toy-Sets/","Title":"Family Dollar Stores Recall Tough Treadz Auto Carrier Toy Sets Due to Laceration Hazard","ConsumerContact":"Family Dollar Stores at (800) 547-0359 from 8:30 a.m. to 5 p.m. Monday through Friday or online at www.familydollar.com, then click on Product Recalls in the Help section at the bottom of the page.","LastPublishDate":"2015-02-04T00:00:00","Products":[{"Name":"Tough Treadz Auto Carrier","Description":"This recall involves a plastic toy truck with a plastic case that holds 6 die-cast metal toy cars in assorted colors. The truck is 14 inches long x 3 inches wide x 5 inches high. The cab of the truck comes in black, blue or red. The package is labeled as "Tough Treadz Auto Carrier" and has a white sticker in the upper right-hand corner with "\$5" and "SKU 1004247" printed in red. The UPC code appears on a label on the back stating "Made in China." The following UPC codes are included in this recall: 678565114083, 678565114090, 678565114106.","Model":"","Type":"Toy Cars","CategoryID":"2188","NumberOfUnits":"About 254,000"}],"Inconjunctions":[],"Images":[],"Injuries":[{"Name":"No reported injuries."}],"Manufacturers":[{"Name":"Family Dollar Services","CompanyID":""}],"ManufacturerCountries":[{"Country":"China"}],"ProductUPCs":[] ,"Hazards":[{"Name":"The die-cast metal cars can have sharp edges that pose a laceration hazard.","HazardTypeID":"49"}],"Remedies":[{"Name":"rfn-Refund; Consumers should immediately stop using the recalled toy sets, take them away and return them to any Family Dollar Stores location for a full refund."}],"Retailers":[{"Name":"Family Dollar Stores nationwide from September 2014 through December 2014 for about \$5.","CompanyID":""}]}

The URL to get a list of all recalls with ProductName Toddler in XML format is:

*[http://www.saferproducts.gov/RestWebServices/Recall?ProductName=Toddler](http://www.saferproducts.gov/RestWebServices/Recall?ProductName=Toddler%20)* 

The URL to get the same list as above but in JSON format is:

*<http://www.saferproducts.gov/RestWebServices/Recall?ProductName=Toddler&format=JSON>*

#### **JAVASCRIPT EXAMPLE CODE TO ACCESS THE RECALL RETRIEVAL WEB SERVICES**

The code below demonstrates accessing the Recall Retrieval Web Services using JavaScript:

```
 // search recalls
 function SearchRecalls() {
     // CPSCDomain
    var CPSCDomain = "http://www.saferproducts.gov/RestWebServices";
    // recalls URL
    var URL = CPSCDomain + "/Recall" + "?format=json";
    // add filters
    for (var i = 0; i < fieldNames.length; i++) {
        fieldValue = GetFieldValue(fieldNames[i]); if (fieldValue != null && fieldValue.trim() != "")
            URL += "\&" + fieldNames[i] + "=" + fieldValue.trim();
     }
     // get recalls
     $.ajax({
         url: URL,
         type: 'GET',
         datatype: 'json',
         headers: { 'Access-Control-Allow-Origin': '*' },
         error:
```

```
 function (jqXHR, textStatus, errorThrown) {
              var whatError = errorThrown:
              alert(whatError);
           },
           success: function (data) {
               if (data != null) {
                   displayRecallsTable(data);
 }
 }
       });
    }
```
### <span id="page-7-0"></span>**C# EXAMPLE CODE TO ACCESS THE RECALL RETRIEVAL WEB SERVICES**

The code below demonstrates accessing the Recall Retrieval Web Services using C#:

```
using System.Net;
using Newtonsoft.json;
               // list of recalls
              List<Recall> lstRecalls = null;
               // domain 
               var CPSCDomain = "http://www.saferproducts.gov/RestWebServices";
               // set URL to recall web service with format json
               string URL = CPSCDomain + "/Recall" + "?format=json";
               // search for RecallTitle and RecallDescription
               //URL += "&RecallTitle=Child";
               //URL += "&RecallDescription=metal";
               // search for LastPublishDate
 //string LastPublishDateStart = "5/29/2014";
 //string LastPublishDateEnd = "5/30/2014";
               //URL += "&LastPublishDateStart=" + LastPublishDateStart;
               //URL += "&LastPublishDateEnd=" + LastPublishDateEnd;
               // search for RecallNumber
               string RecallNumber = "15081";
               URL += "&RecallNumber=" + RecallNumber;
               try
\left\{ \begin{array}{cc} 0 & 0 & 0 \\ 0 & 0 & 0 \\ 0 & 0 & 0 \\ 0 & 0 & 0 \\ 0 & 0 & 0 \\ 0 & 0 & 0 \\ 0 & 0 & 0 \\ 0 & 0 & 0 \\ 0 & 0 & 0 \\ 0 & 0 & 0 \\ 0 & 0 & 0 \\ 0 & 0 & 0 & 0 \\ 0 & 0 & 0 & 0 \\ 0 & 0 & 0 & 0 \\ 0 & 0 & 0 & 0 & 0 \\ 0 & 0 & 0 & 0 & 0 \\ 0 & 0 & 0 & 0 & 0 \\ 0 & 0 & 0 & 0 & 0 \\ 0 & 0 & 0 & 0 & 0 // get recalls
                   using (var client = new WebClient())
                    {
                          // headers
                        client.Headers.Add("Content-Type", "application/json");
                        client.Headers.Add("Access-Control-Allow-Origin", "*");
                         client.Headers.Add("Accept", "GET");
                         // invoke web service
                        string result = client.DownloadString(URL);
                         // deserialize results
                         lstRecalls = jsonConvert.DeserializeObject<List<Recall>>(result);
 }
 }
               catch (Exception ex)
\{ String strError = ex.ToString();
```
}

#### The Recall and related objects are:

```
 /// Recall:
     /// this is the primary central table to which all others relate to on RecallID
    /// 
    /// Related tables:<br>/// Product
   /// Product<br>/// Inconjui
    /// Inconjunction<br>/// Image
    /// Image<br>/// Injury
 /// Injury
 /// Manufacturer
     /// ManufacturerCountry
     /// ProductUPC
     /// Hazard
    /// Remedy
    /// Retailer
    public class Recall
     {
       public int RecallID { get; set; }
        public string RecallNumber { get; set; }
        public DateTime? RecallDate { get; set; }
       public string Description { get; set; }
        public string URL { get; set; }
         public string Title { get; set; }
        public string ConsumerContact { get; set; }
         public DateTime? LastPublishDate { get; set; }
        public List<Product> Products { get; set; }
        public List<Inconjunction> Inconjunctions { get; set; }
         public List<Image> Images { get; set; }
         public List<Injury> Injuries { get; set; }
         public List<Manufacturer> Manufacturers { get; set; }
        public List<ManufacturerCountry> ManufacturerCountries { get; set; }
        public List<ProductUPC> ProductUPCs { get; set; }
         public List<Hazard> Hazards { get; set; }
        public List<Remedy> Remedies { get; set; }
        public List<Retailer> Retailers { get; set; }
     }
    public class Product
\left\{\begin{array}{ccc} \end{array}\right\}public string Name { get; set; }
        public string Description { get; set; }
        public string Model { get; set; }
        public string Type { get; set; }
        public int? CategoryID { get; set; }
         public string NumberOfUnits { get; set; }
     }
    public class Inconjunction
     {
        public string Country { get; set; }
    \overline{1} public class Image
     {
       public string URL { get; set; }
     }
```

```
 public class Injury
\left\{ \right.public string Name { get; set; }
 }
 public class Manufacturer
\left\{ \cdot \right\}public string Name { get; set; }
   public int? CompanyID { get; set; }
 }
 public class ManufacturerCountry
\left\{ \right.public string Country { get; set; }
 }
 public class ProductUPC
 {
   public string UPC { get; set; }
 }
 public class Hazard
 {
    public string Name { get; set; }
    public int? HazardTypeID { get; set; }
 }
 public class Remedy
\{public string Name { get; set; }
 }
 public class Retailer
 {
    public string Name { get; set; }
   public int? CompanyID { get; set; }
 }
```
}